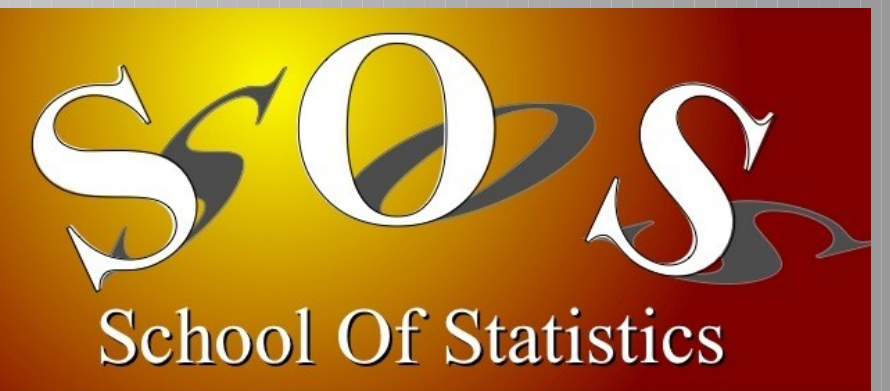

Basic Example - 2

# Estimer un paramètre à partir de modèles partiellement connus

Autrans, 17-21 mai 2010

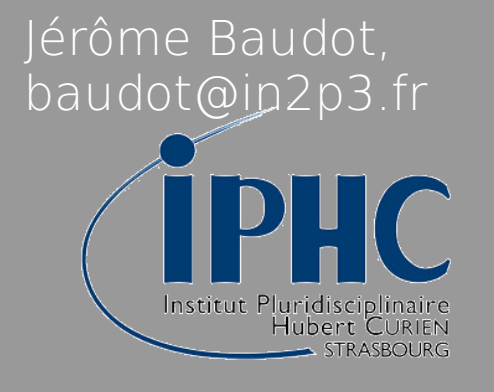

D'après :

• Roger Barlow & Christine Beeston, "Fitting using Finite Monte Carlo Samples", Comp.Phys.Com. 77 (1993) 219-228

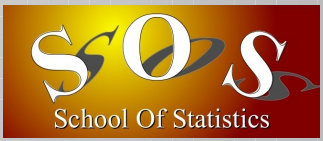

#### Distribution d'UNE variable avec PLUSIEURS sources

- $x \in \mathbb{N}$  échantillons d'une grandeur  $x =$  données réelles
- ✗ K sources (par exemple : signal+bruit ou plusieurs saveurs,...)
- x chaque source a une distribution de x,  $f_j(x)$  différente des autres
- ✗ Les fj(x) sont inconnues analytiquement MAIS leur forme est simulée par un échantillon Monte Carlo de taille Nj
- **x** Quelles sont les proportions distribution réelle de tail

➔ Condition de normalisation ∑*<sup>j</sup>*=<sup>1</sup>

$$
\sum_{j=1}^K p_j = 1
$$

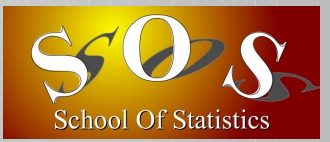

#### Le problème est binné :

- ✗ On suppose qu'il y a B bins
- ✗ Données réelles :
	- → n<sub>i</sub> où i=1..B est le nombre d'entrées dans le bin i

$$
\rightarrow \quad N = \sum_{i=1}^{B} n_i
$$

- $x$  Monte Carlo, source  $j$  ( $j=1..K$ ) :
	- → s<sub>ii</sub> où i=1..B est le nombre simulé d'entrées dans le bin i

$$
\bullet \quad N_j = \sum_{i=1}^B s_{ji}
$$

**x** Prédiction d'après les modèles : f<sub>i</sub> est le nombre prédit d'entrées dans le bin i pour un ensemble  $\{p_j\}$  de proportion

$$
\rightarrow \qquad f_i = N \sum_{j=1}^{K} \frac{p_j \times s_{ji}}{N_j}
$$

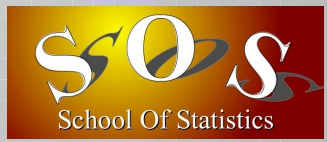

## Méthodes d'estimation

 $s^2 =$ 

 $\sum_{i=1}^B$ 

 $n_i + N^2 \sum$ 

 $(n_i - f_i)^2$ 

*sji*

 $N_{\;j}^2$ 

*j*

#### Estimateur des moindres carrées

- $\,\mathsf{x}\,\,$  Les estimateurs  $\mathsf{p}_{\mathsf{j}}$  sont ceux qui minimisent :
	- → où l'incertitude associée à n<sub>i</sub> est gaussienne et vaut √n<sub>i</sub>
	- → où l'incertitude associée à f<sub>i</sub> est gaussienne
- $x$  Problème des faibles  $n_i$ 
	- ➔ L'erreur n'est plus gaussienne → erreur sur les estimateurs délicate
- Estimateur du maximum de vraisemblance *ni*
	- x Chaque f<sub>i</sub> suit une loi de Poisson  $f(n_i) = e^{-f_i} \frac{f'_i}{n_i}$
	- *x* Fonction de vraisemblance binnée  $\ln L(\vec{p}|\vec{s}\,\vec{n})$ =∑

*i*=1 *B*  $n_i \ln(f_i) - f_i$ 

*ni* !

- $\mathsf{x}$  Problème des fluctuations de s<sub>ii</sub>
	- ➔ Pas prises en compte !

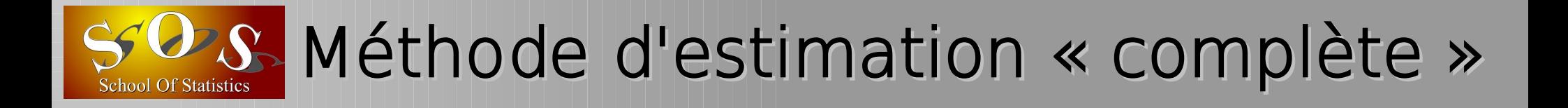

#### Complétons la vraisemblance

- ✗ Prise en compte d'inconnues supplémentaires :
	- $\rightarrow$  les a<sub>ij</sub> = « vraies » valeurs attendues pour les s<sub>ji</sub>
	- → ies  $a_{ij}$  = « vidies » valeurs attendues pour les s<sub>ji</sub><br>→ chaque s<sub>ij</sub> suit une loi de Poisson :  $f(s_{ji})$  =  $e^{-a_{ji}} \frac{a_{ji}^{s_{ji}}}{s}$
	- → Possible si nombre de bins suffisant et corrélations binomiales négligeables *sji*!
- ✗ Nouveau terme de vraisemblance

$$
\int \ln L(\vec{a}|\vec{s}) = \sum_{j=1}^{K} \sum_{i=1}^{B} (s_{ji} \ln(a_{ji}) - a_{ji})
$$

- $\rightarrow$  Additif avec le premier terme en f
- ✗ Vraisemblance complète :

$$
\rightarrow
$$

$$
\ln L(\vec{p}|\vec{s}\,\vec{n}) = \sum_{i=1}^{B} (n_i \ln(f_i) - f_i) + \sum_{j=1}^{K} \sum_{i=1}^{B} (s_{ji} \ln(a_{ji}) - a_{ji})
$$

→ Il y a maintenant K+KxB paramètres (p<sub>j</sub> et a<sub>ji</sub>), même si seuls les p<sub>j</sub> nous i intéressent vraiment

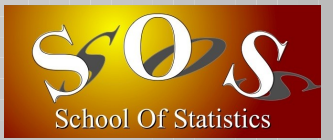

Dérivons par rapport aux pj et aux aji ✗ ∑ *i*=1  $\sum_{i=1}^{B} n_i a_{ji}$ *f i*  $=0 \forall j$ 

$$
\frac{N p_j}{N_j} \left( \frac{n_i}{f_i} - 1 \right) + \frac{s_{ji}}{a_{ji}} - 1 = 0 \,\forall \, i \, , \, j
$$

- ✗ Ensemble d'équations couplées...qui peuvent se simplifer en
	- ➔ K et B équations découplées
	- ➔ Solution numérique itérative possible
- Deux propriétés de la solution
	- ✗ Normalisation des sources conservée
	- ✗ Normalisation des proportions assurée

$$
\sum_{i=1}^{B} a_{ji} = \sum_{i=1}^{B} s_{ji} \forall j
$$
  

$$
\sum_{j=1}^{K} p_{j} = 1
$$

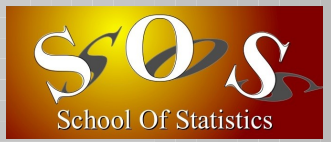

 Un exemple avec 3 contributions pour un angle [0, π] ✗ Source 0:  $f_{0}(\theta)$ =  $1-\cos(\theta)$ 

 $\overline{\pi}$ 

✗ Source 1:  $f_1(\theta) = 2$  $1-\cos^2(\theta)$  $\overline{\pi}$ 

**x** Source 2: 
$$
f_2(\theta) = \frac{1 + \cos(\theta)}{\pi}
$$

- TfractionFitter est une classe de ROOT
- ✗ Mise en application de l'article de Barlow & Beeston
- ✗ Macro fractionFitterExample.C

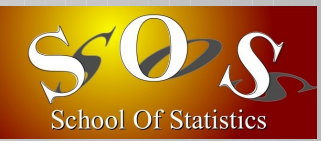

## $N(MC) = N(data)$

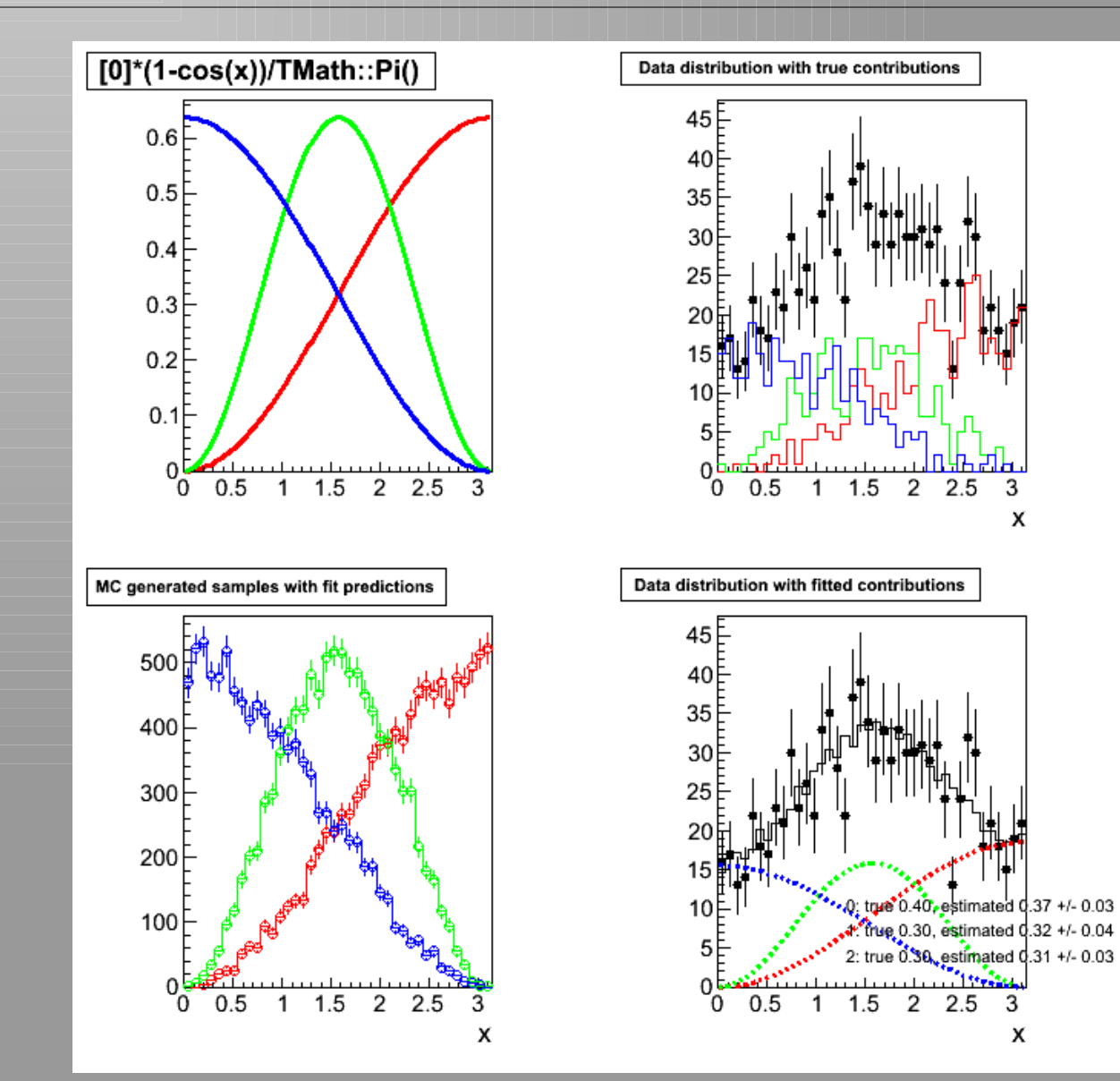

 $2.5$ 

3 x

 $\overline{3}$ 

x

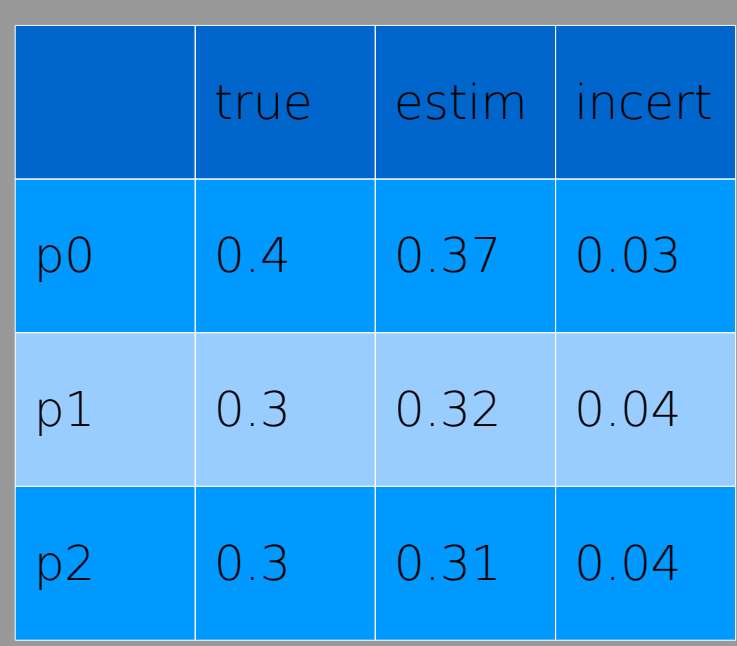

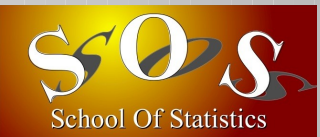

## $N(MC) = 10xN(data)$

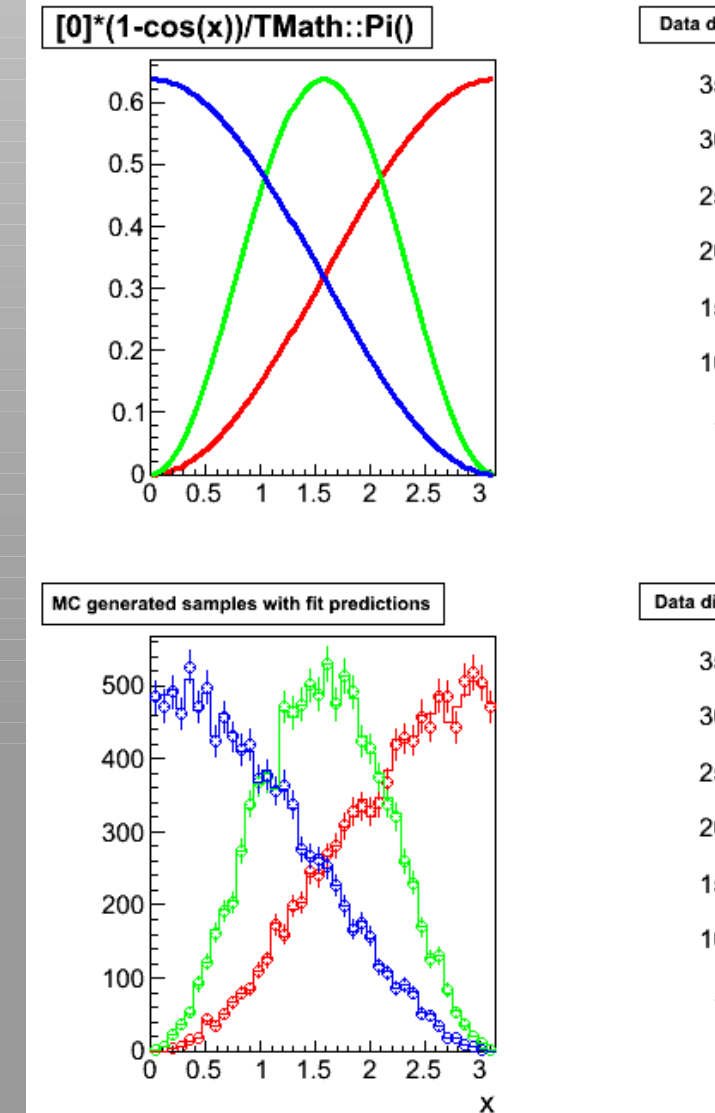

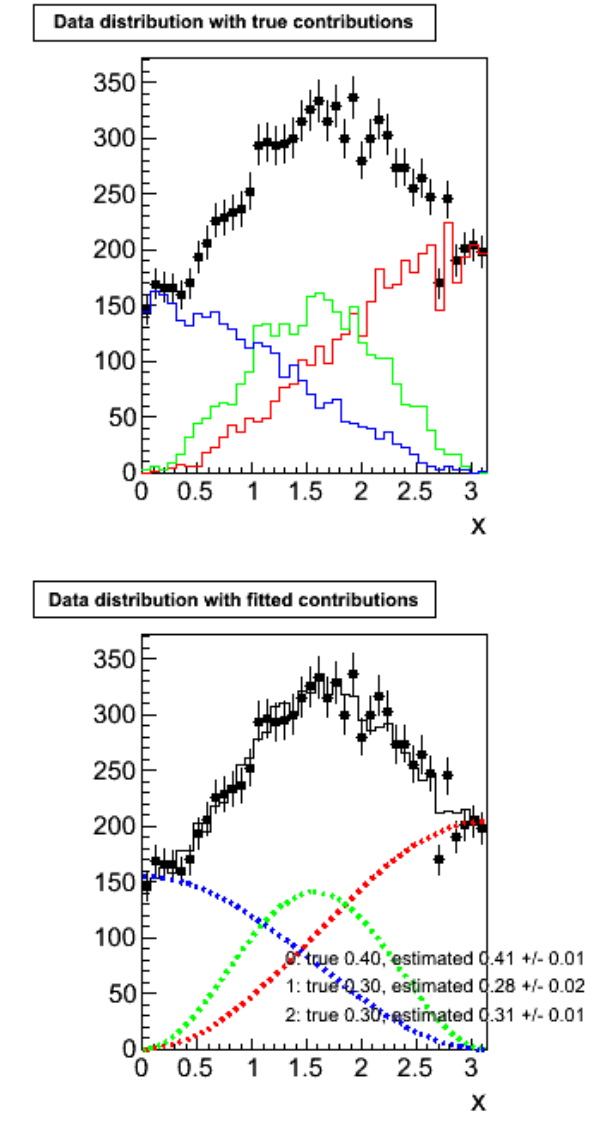

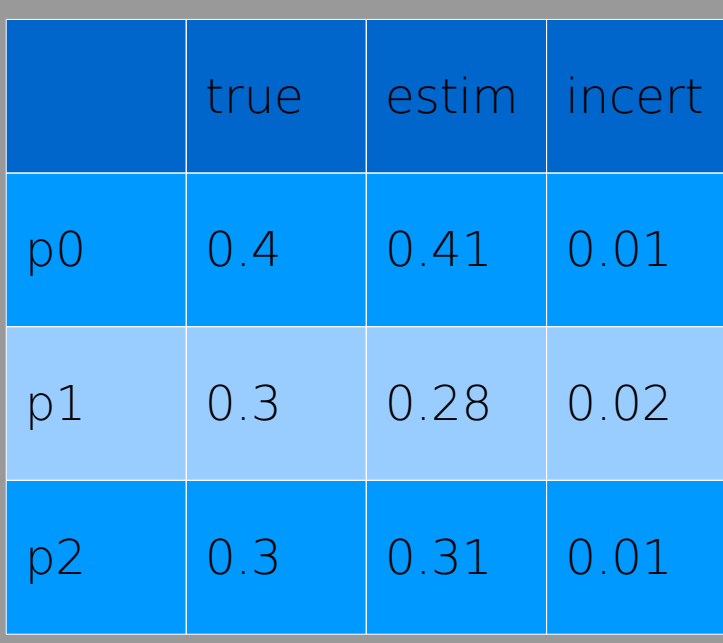

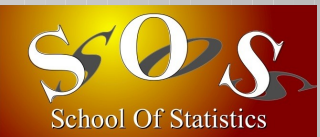

## $N(MC) = N(data)/10$

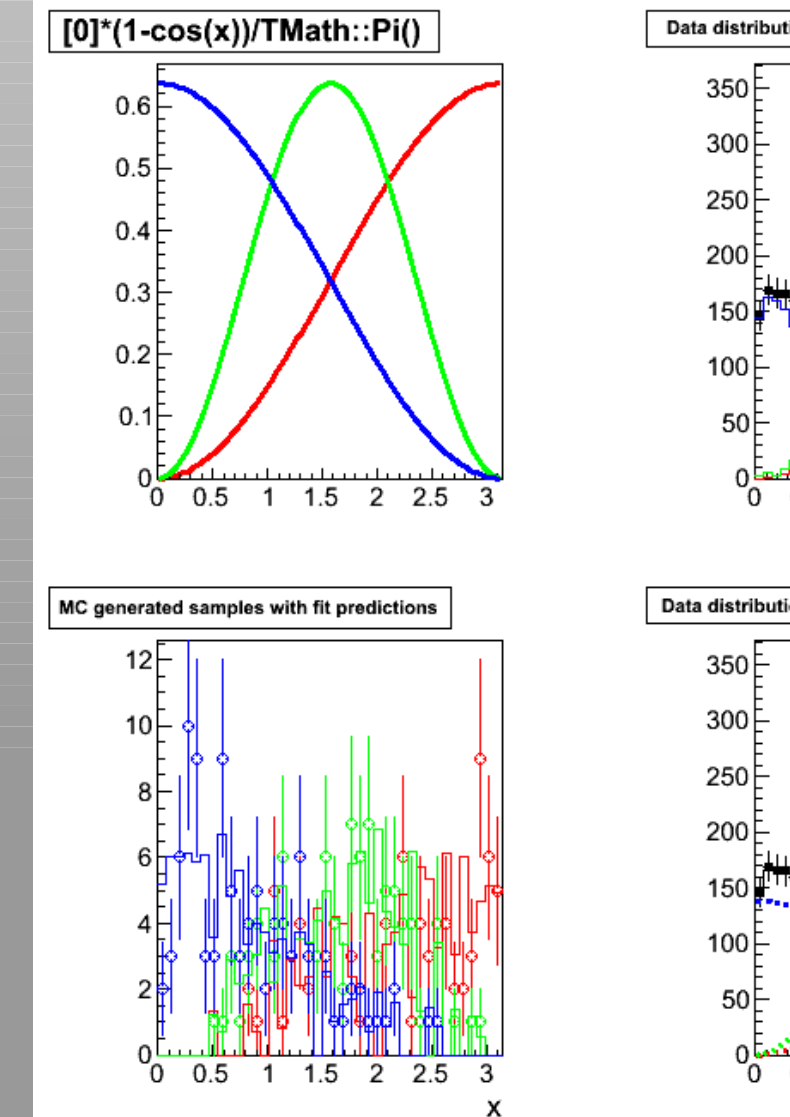

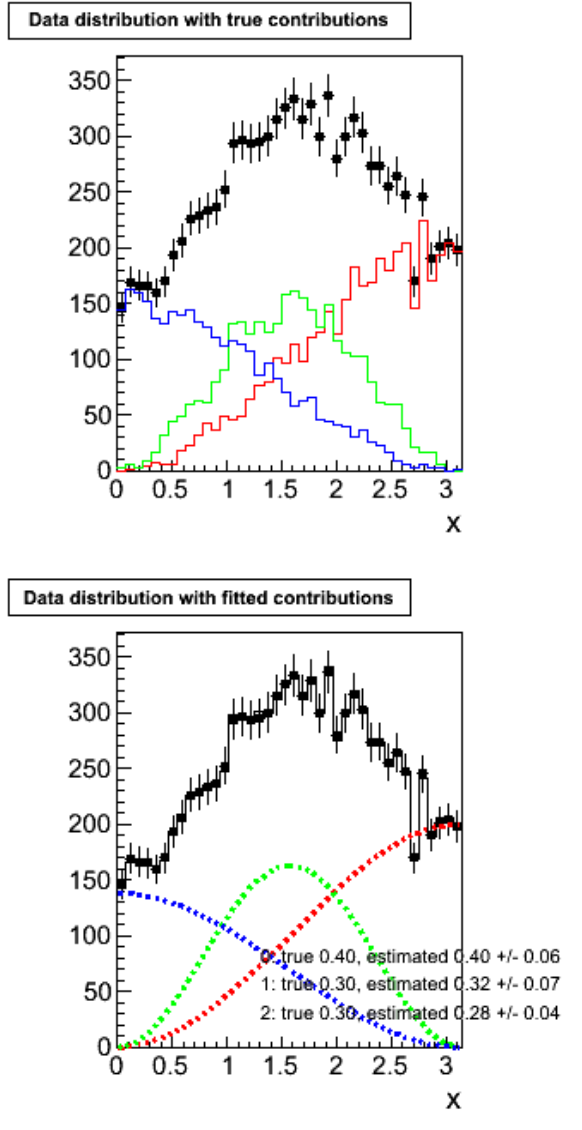

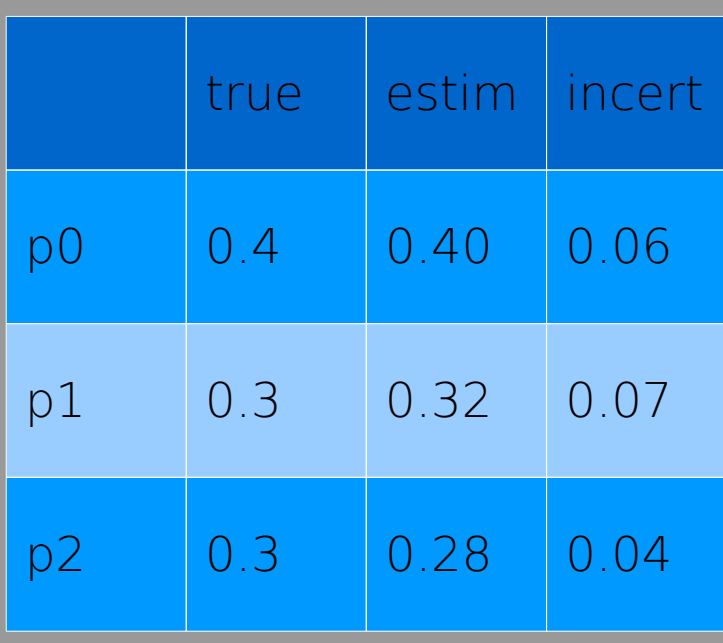

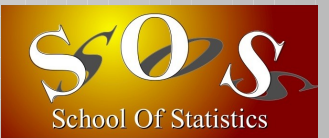

# $N(MC) = 10xN(data)$ , low  $p_0$

 $2.5$ 

3  $\boldsymbol{\mathsf{x}}$ 

 $+/- 0.01$ 

 $+/- 0.04$ 26 72 +/- 0.04

3

X

 $2.5$ 

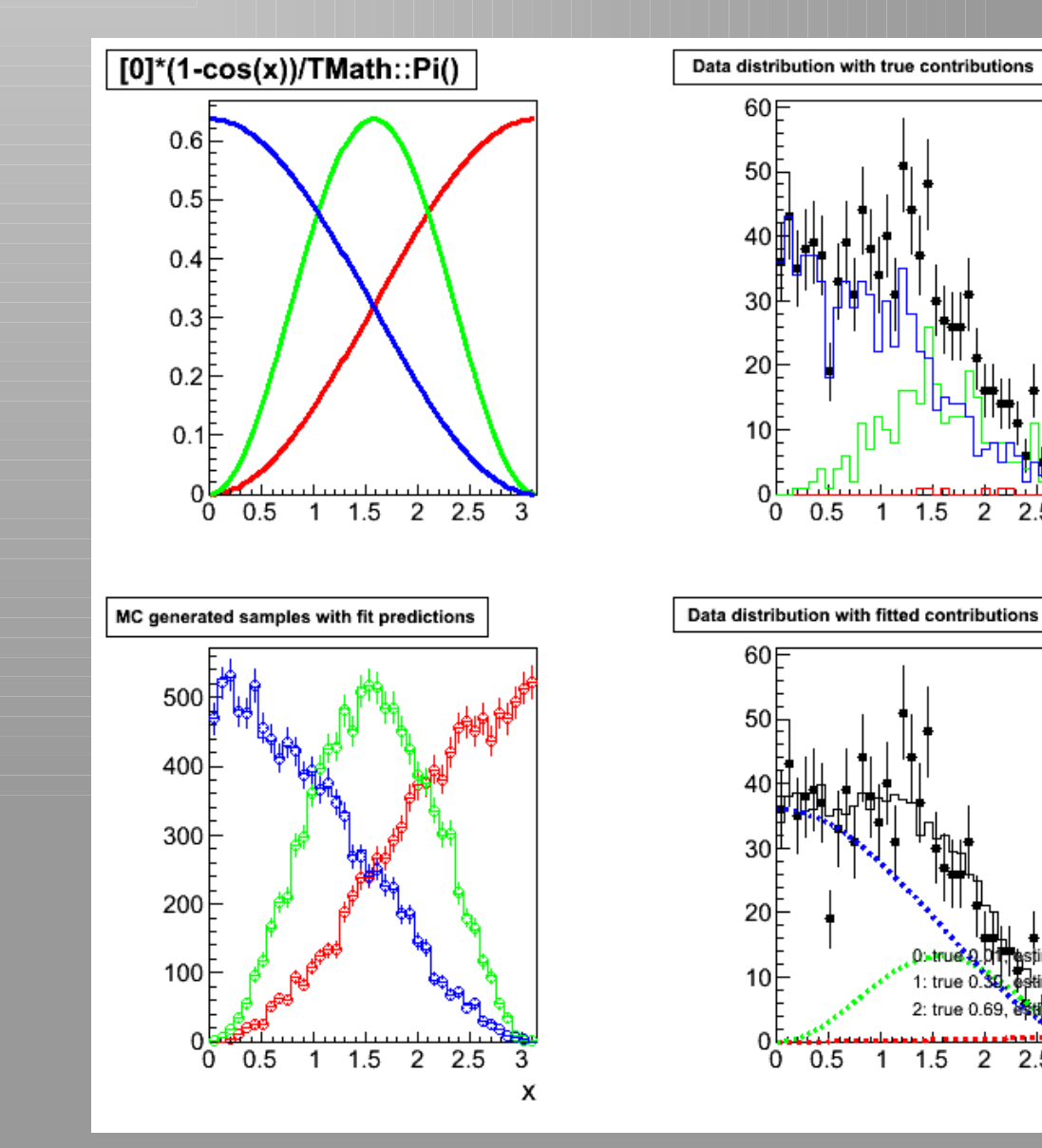

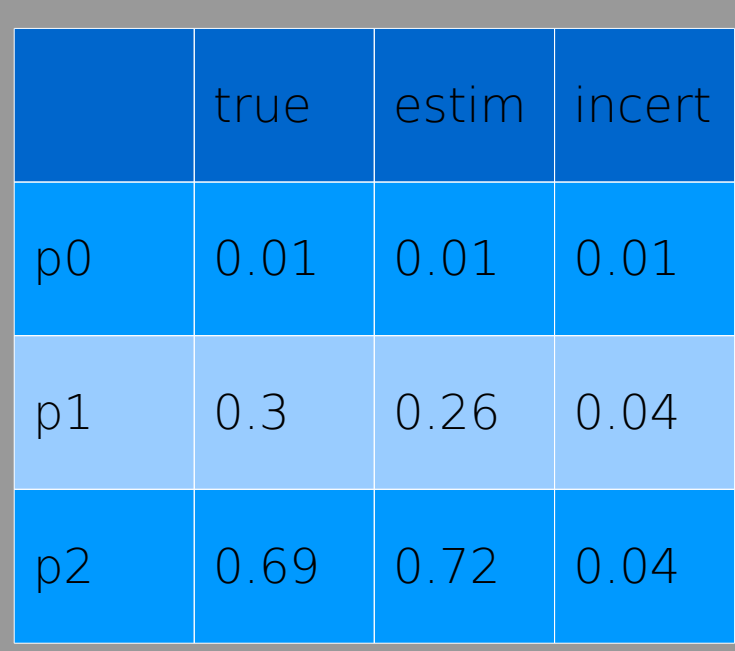

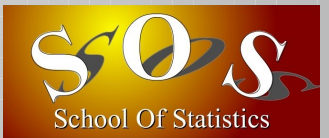

# $N(MC) = N(data)/10$ , low  $p_0$

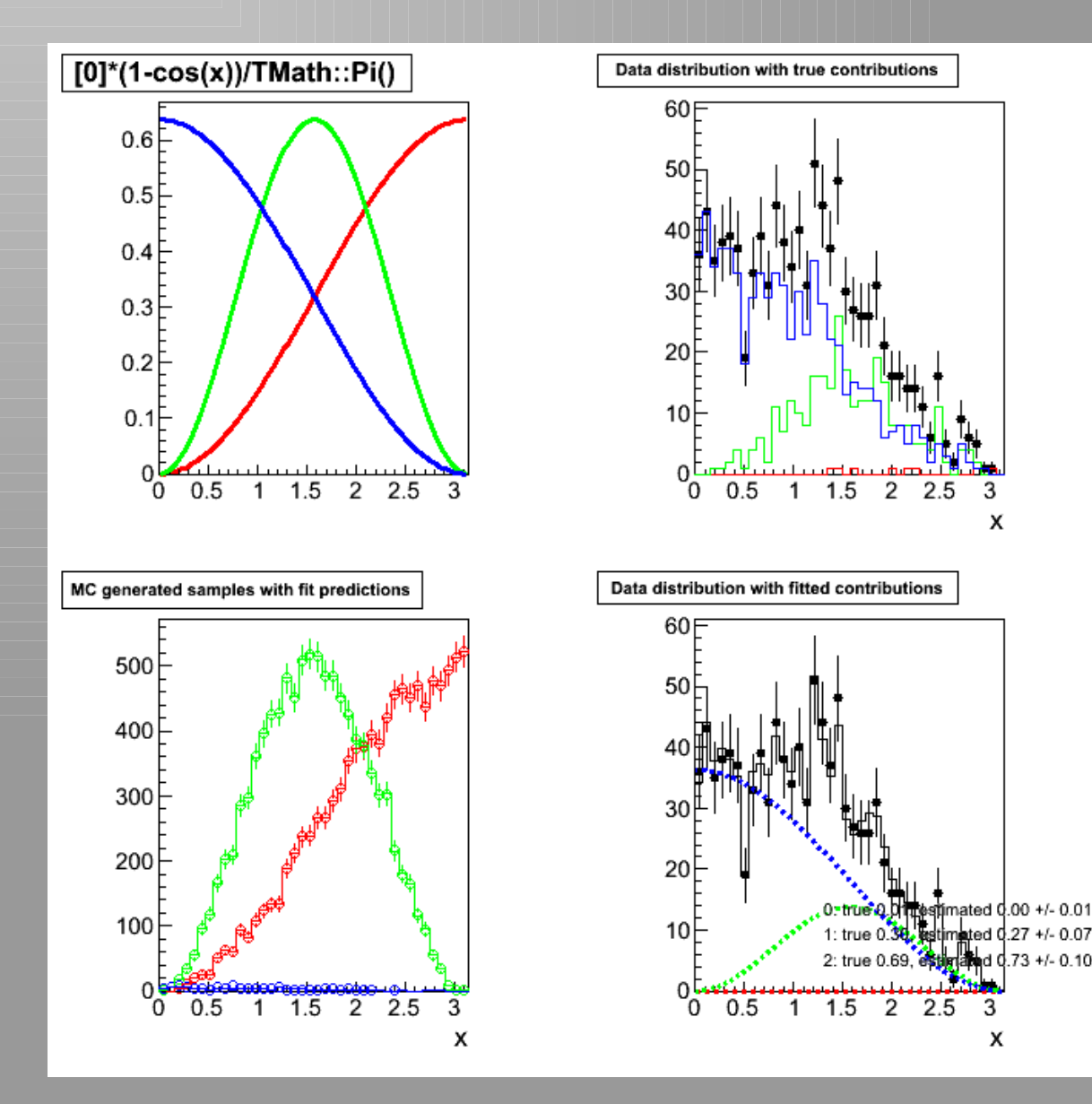

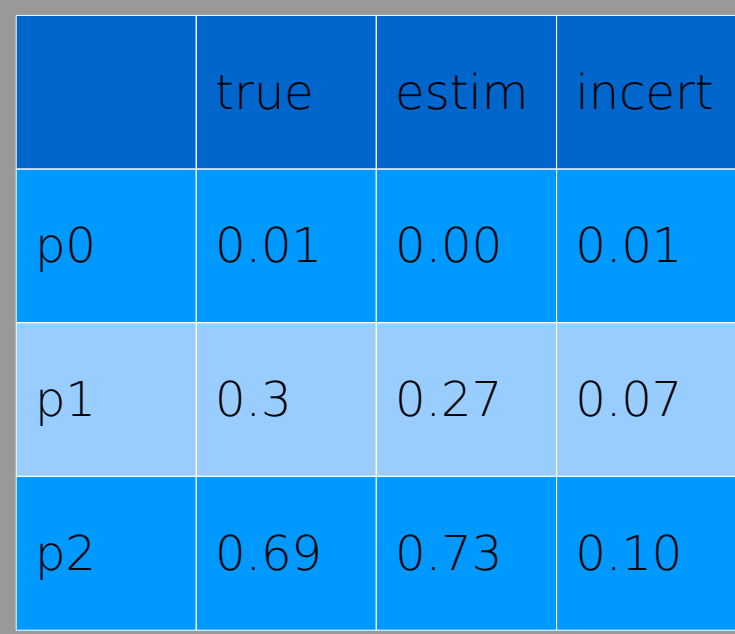

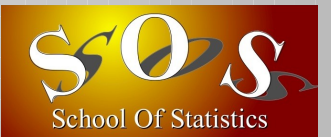

## $N(MC) = 10xN(data)$ , low  $p_0$

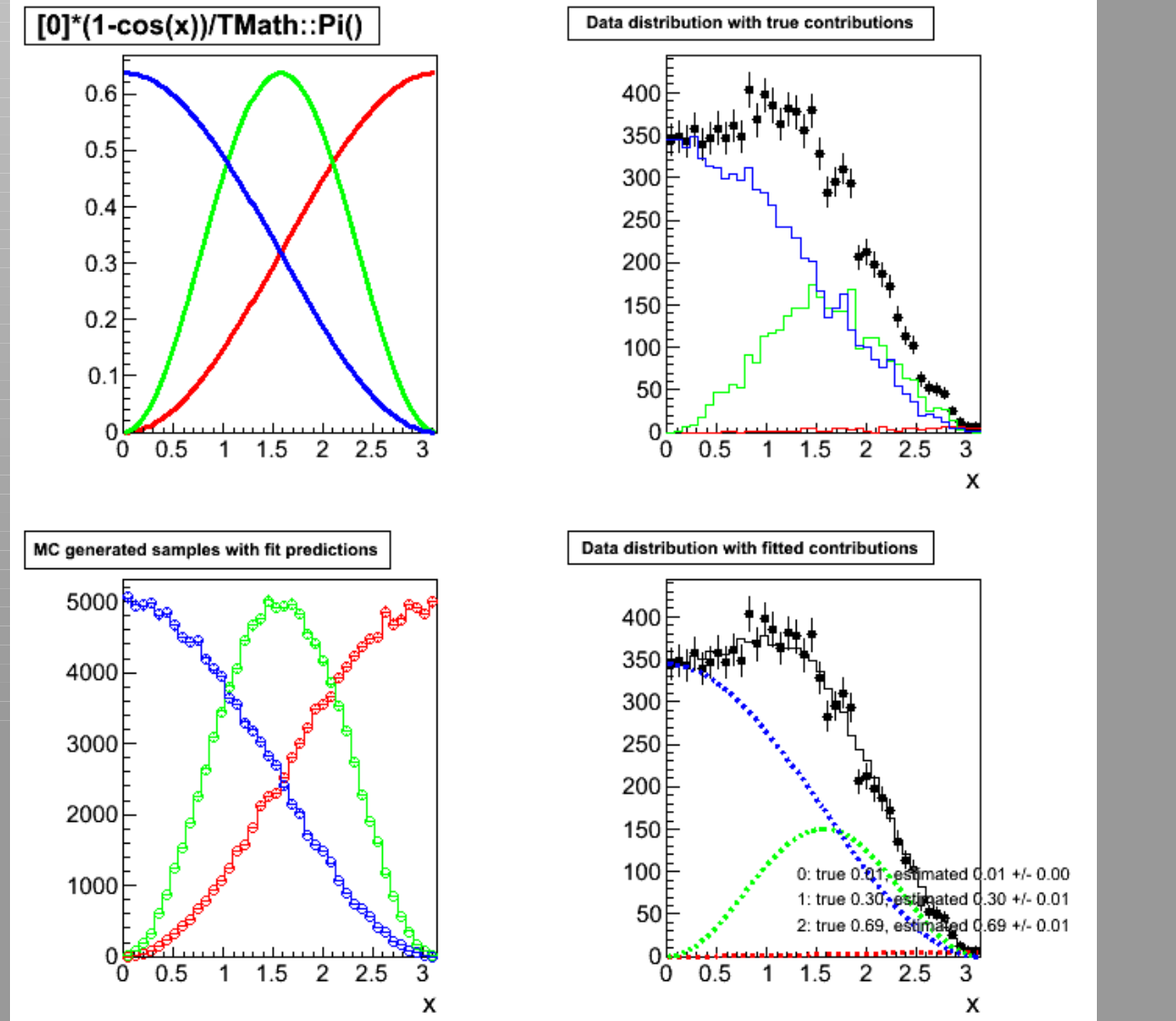

N(data) augmenté x10

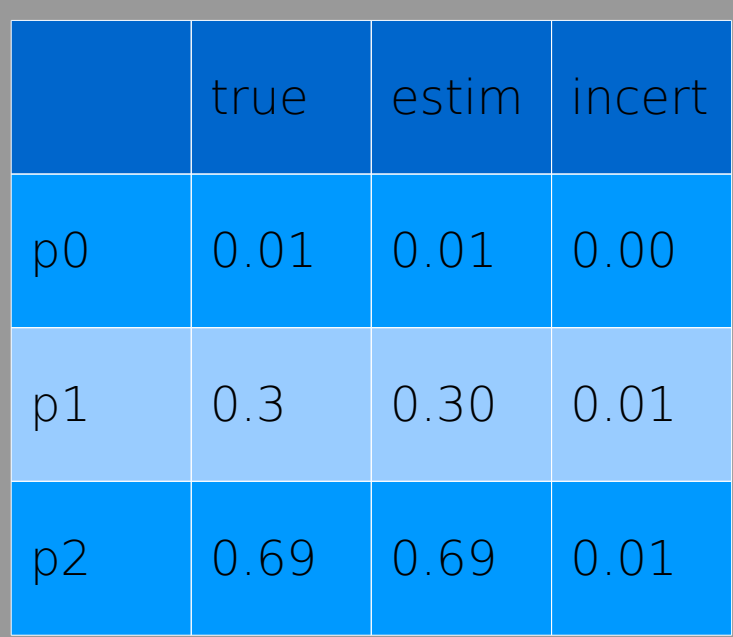

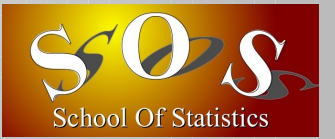

## Comparons les incertitudes

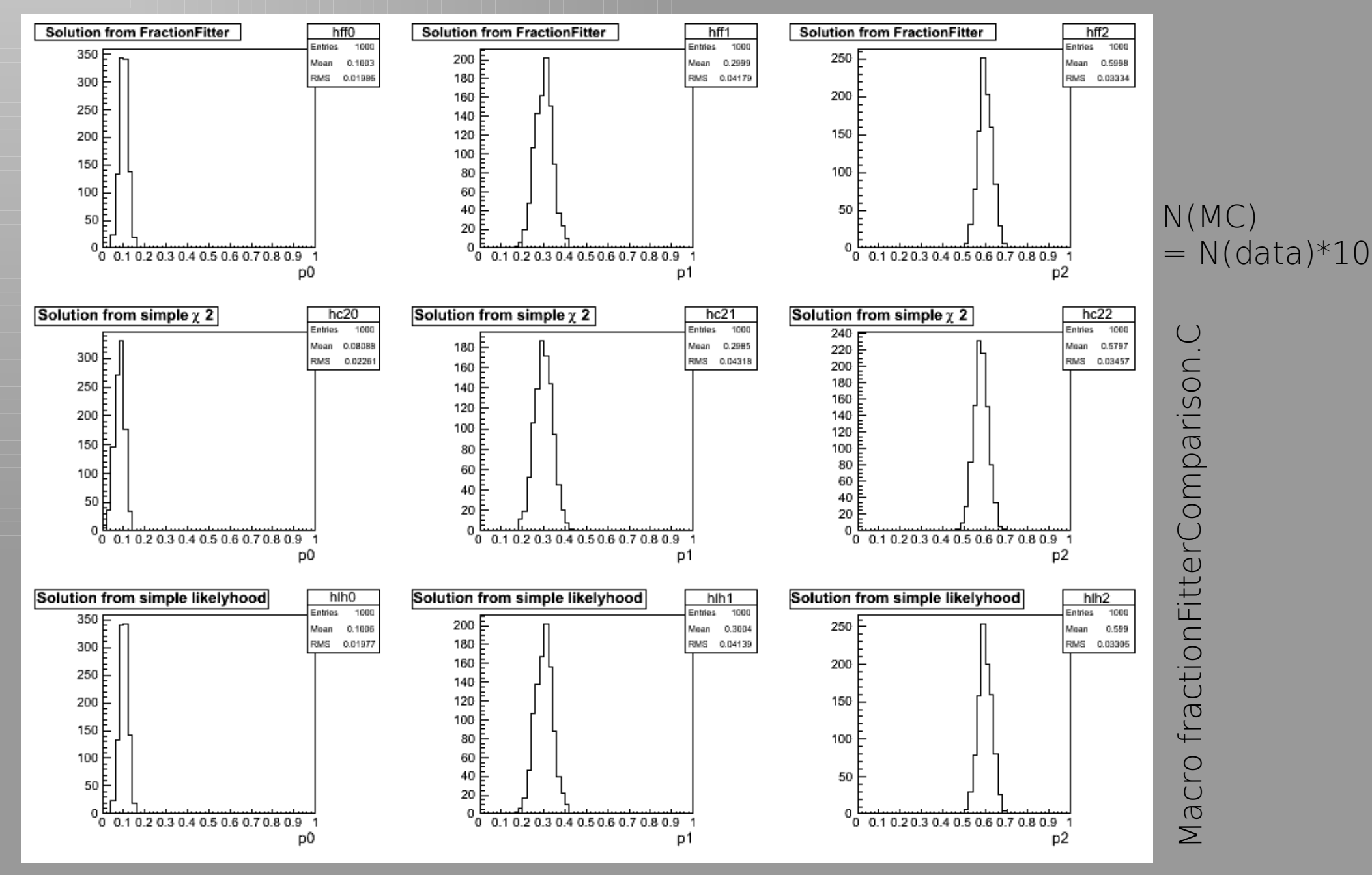

## Comparons les incertitudes

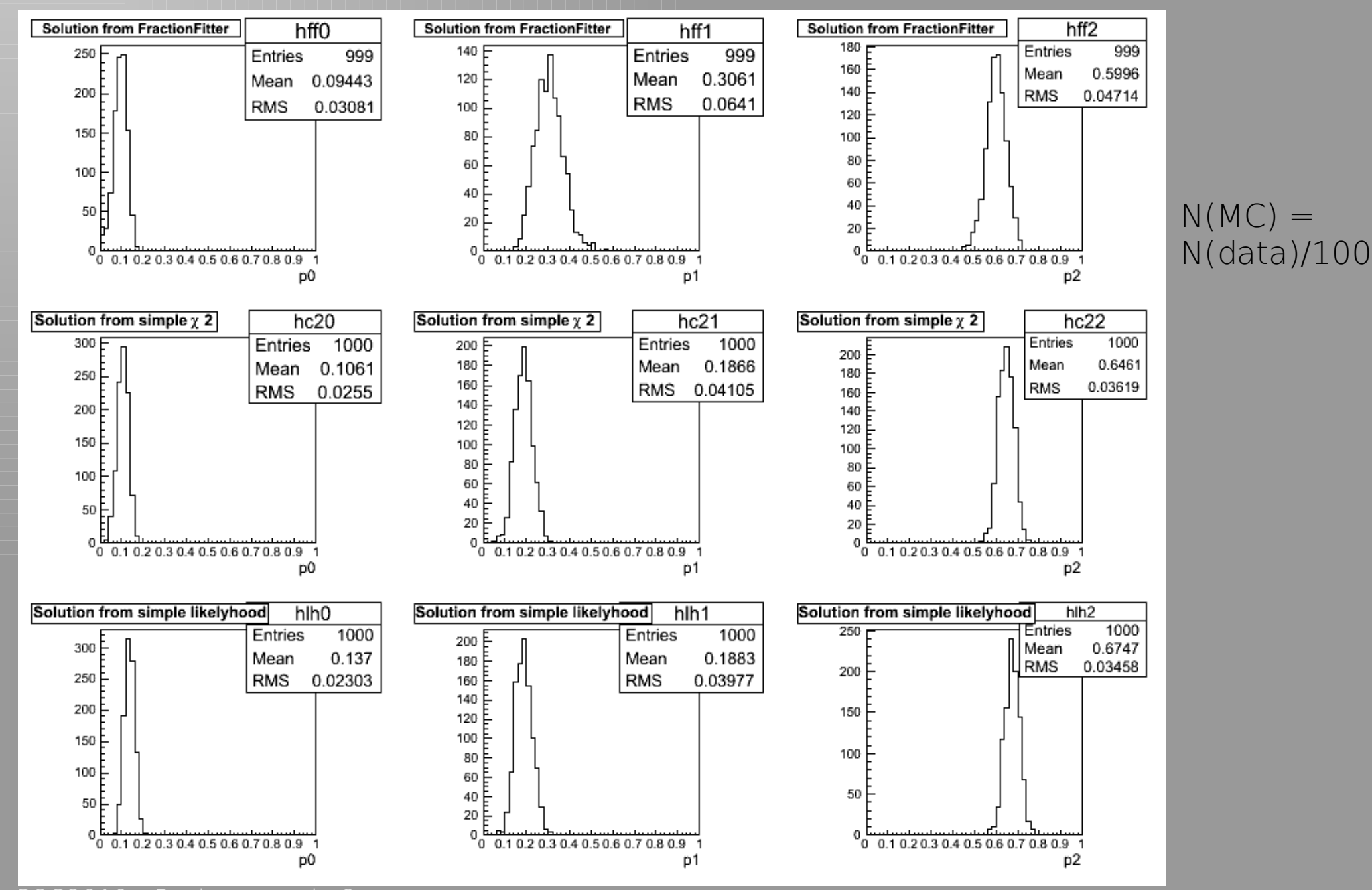

SOS2010 Basic example

School Of Statistics

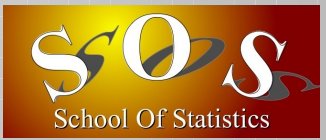

## Conclusion

#### ■ Du point de vue « estimation »

- ✗ Importance de la défnition des fonctions à minimiser
	- ➔ Risque de biais !

#### ■ Du point de vue « pratique »

✗ Vérifcation des incertitudes par Toy Monte Carlo

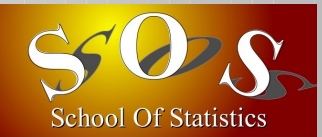

# BACKUP

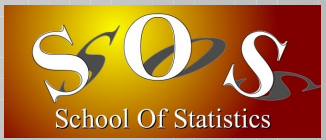

#### Convergence des lois

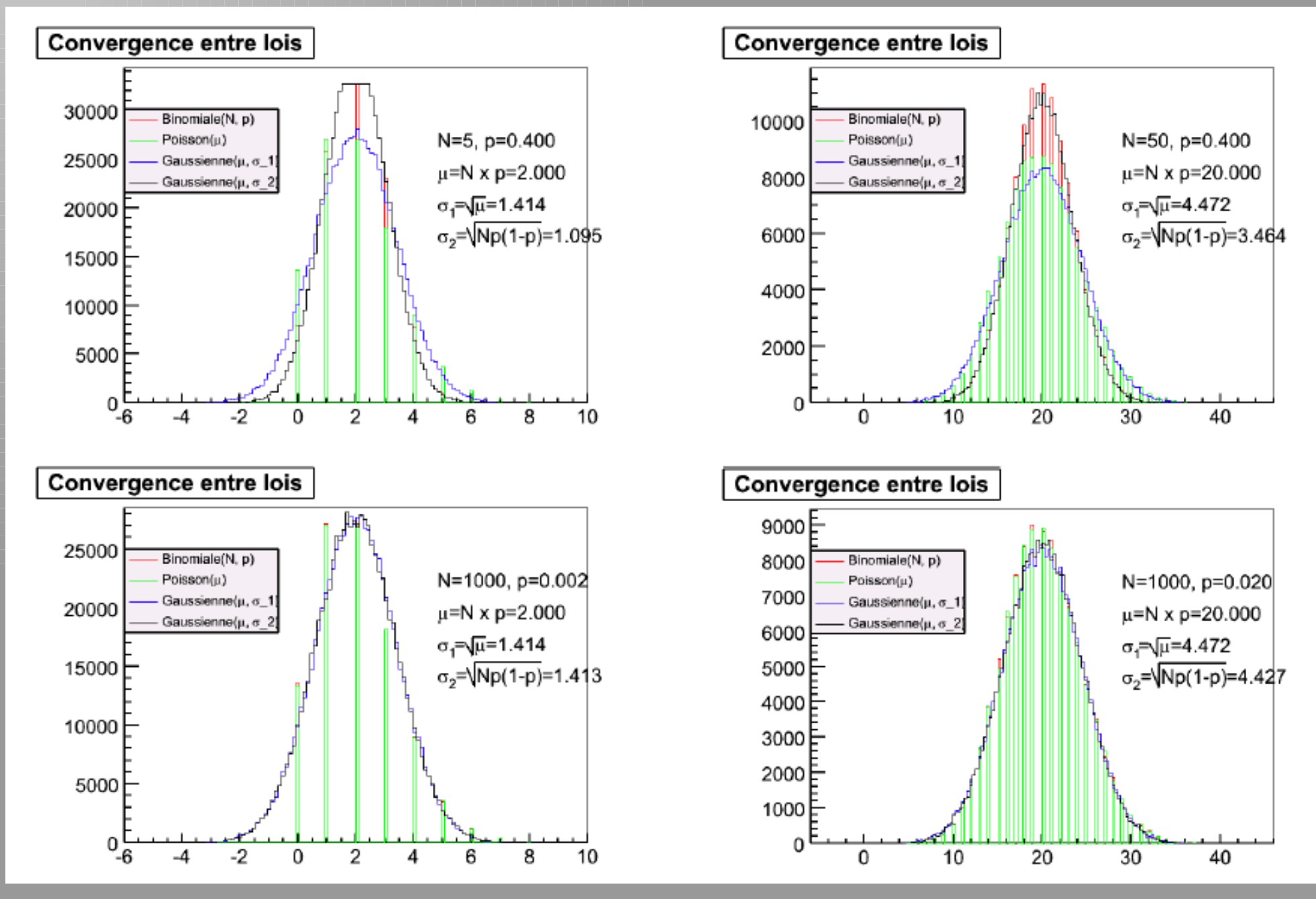

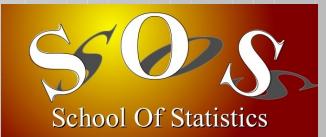

## Vraisemblance binnée

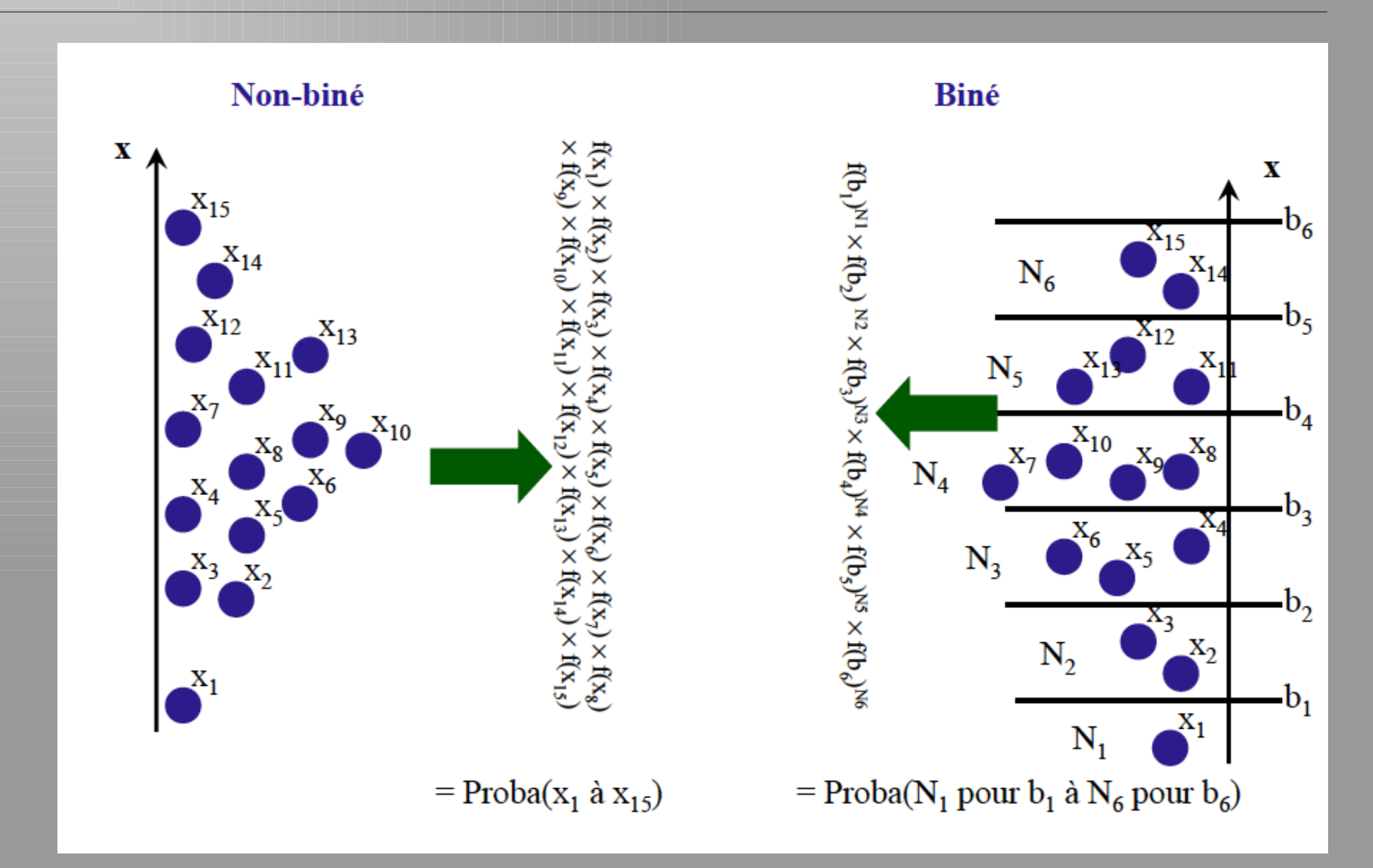

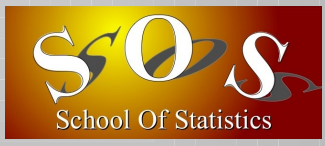

#### Quelle est la loi de distribution des entrées par bin ?

- $x$  Loi multinomiale = généralisation binomiale pour B alternatives
	- → Pla probabilité d'observer sur N tirages, chacune des B alternatives N<sub>i</sub> fois, sachant que la probabilité de l'alternative i est pi
- ✗ Moments de la loi multinomiale
	- → Moyenne de l'alternative i : Np.
	- $\rightarrow$  Variance de l'alternative i : Np<sub>i</sub>(1-p<sub>i</sub>)
	- → Covariance des alternatives i et j : -Np<sub>i</sub>p<sub>i</sub> ≠ 0 !!

#### $\blacksquare$  Un histogramme = loi multinomiale

- $x$  Un histogramme = B bins
- $\,\mathsf{x}\,\,$  Le bin i (i=1..B) contient N $_{\textrm{i}}$  entrées avec Ni = N
- ✗ Chaque bin est une alternative de la multinomiale où les pi dépendent la loi de distribution de la variable représentée
- $\,\mathsf{x}\,\,$  Si B est suffisamment grand les  $\mathrm{p_i}\ll 1$  et  $\mathrm{p_i}\mathrm{p_j}$  est négligeable devant  $\mathrm{p_i}$
- x Chaque bin est une var. de Poisson : moyenne = variance =  $Np_i$